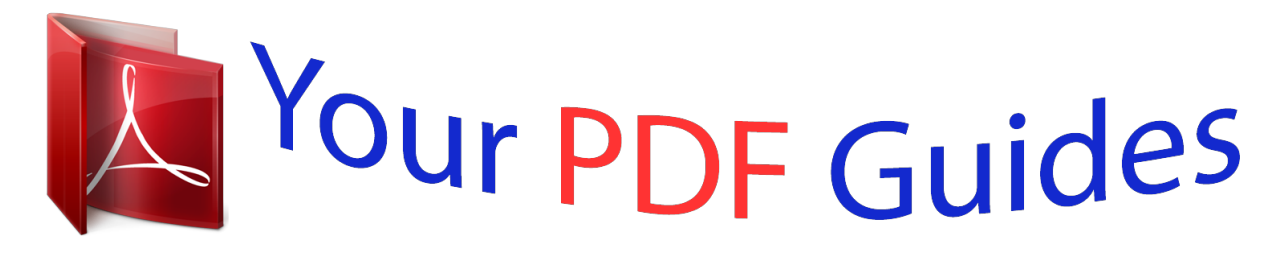

You can read the recommendations in the user guide, the technical guide or the installation guide for TRENDNET TK-400. You'll find the answers to all your questions on the TRENDNET TK-400 in the user manual (information, specifications, safety advice, size, accessories, etc.). Detailed instructions for use are in the User's Guide.

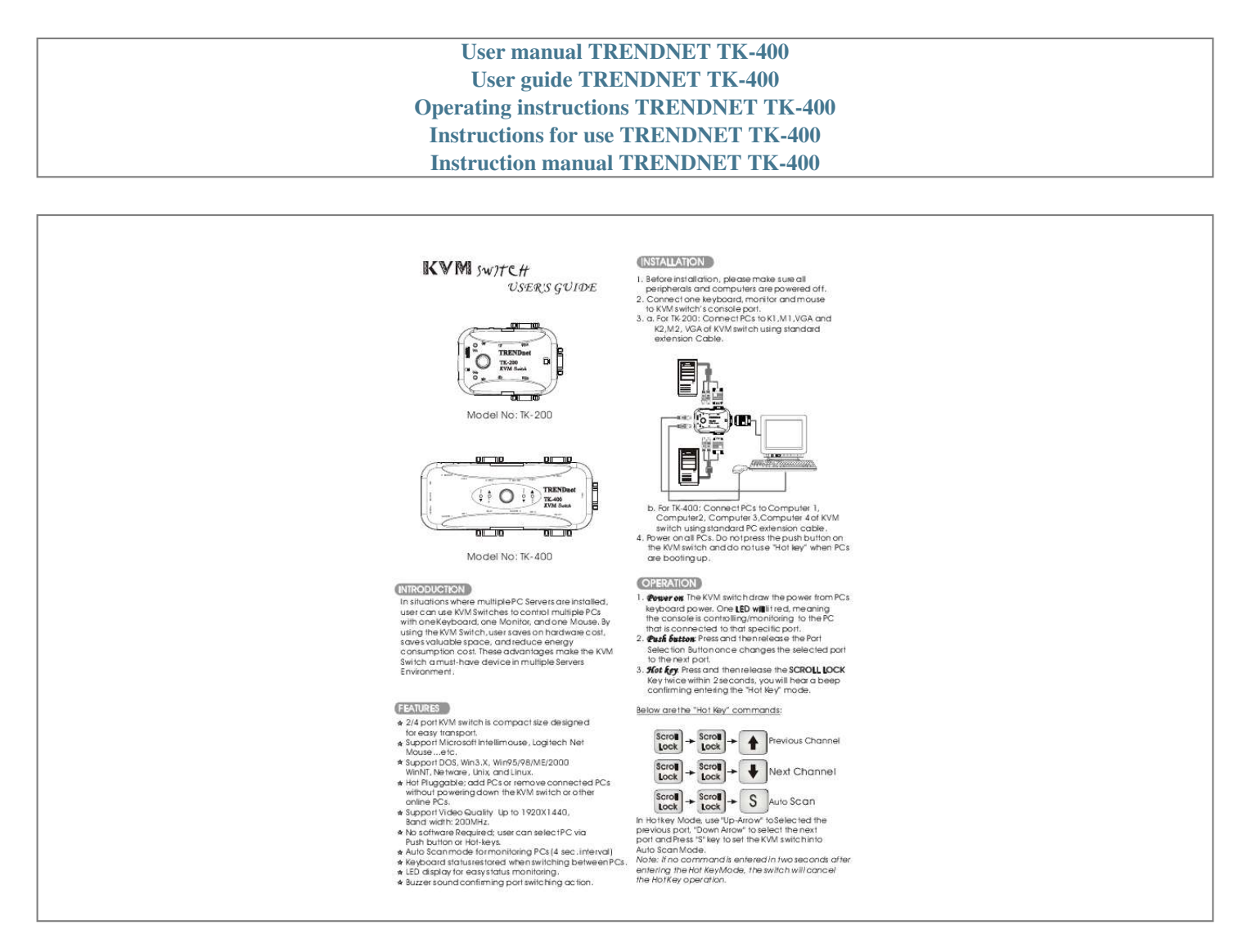

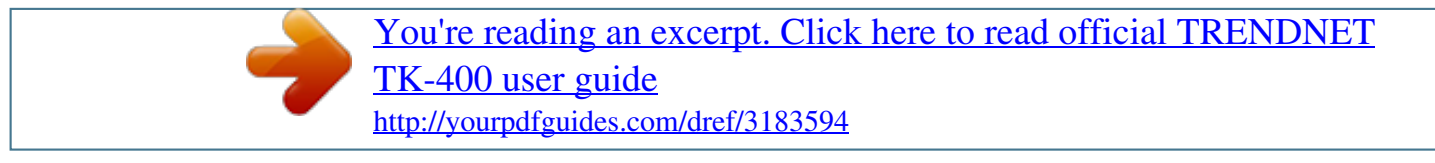

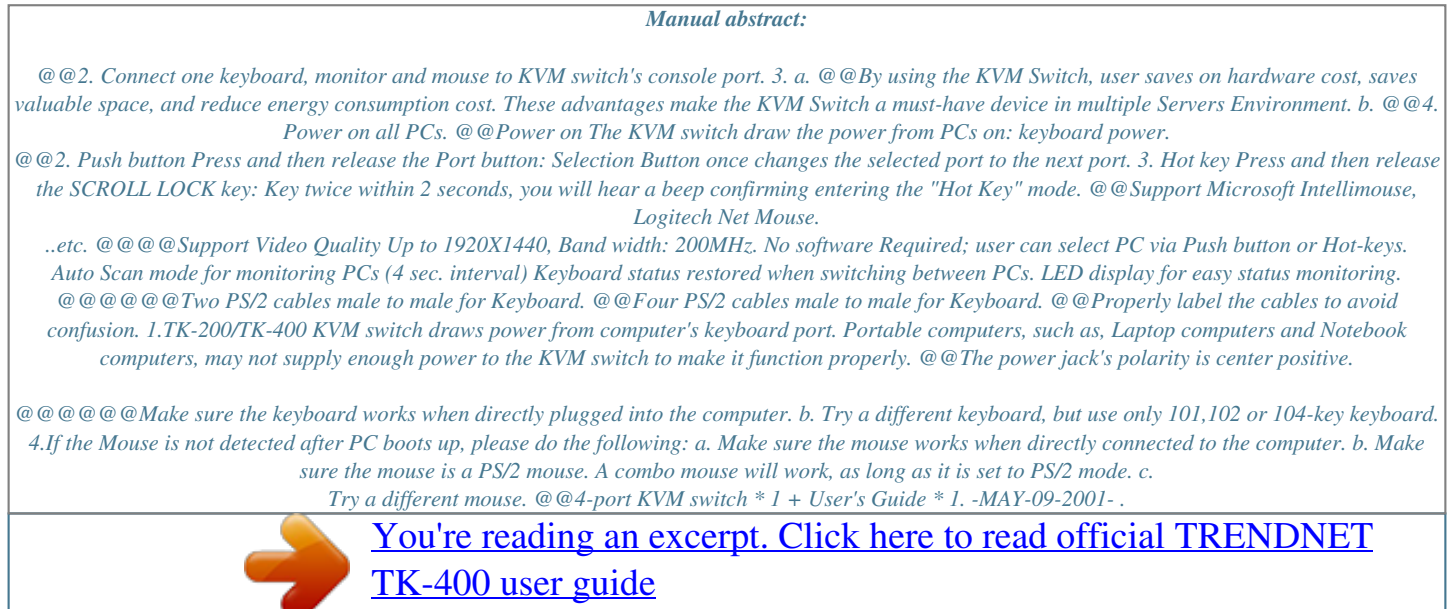

<http://yourpdfguides.com/dref/3183594>